## **STAT 509 -- Analysis of Variance**

**• The Analysis of Variance (ANOVA) is most simply a method for comparing the means of several populations.**

**• It is commonly used to analyze experimental data arising from a Completely Randomized Design (CRD).**

**• The experimental units are the individuals on which the response variable is observed or measured.**

**• A specific experimental condition applied to the units is called a treatment.**

**• This experimental condition may be based on one or more factors, each of which has multiple levels. Each combination of factor levels is a different treatment.**

**Example: Plant growth study: Experimental Units: A sample of plants Response: Growth over one month Factors: • Fertilizer Brand (levels: A, B, C) • Environment (levels: Natural Sunlight, Artificial Lamp) There are how many treatments?**

**(Could also have a quantitative factor…)**

**If 5 plants are assigned to each treatment (5 replicates per treatment), there are how many observations in all?**

**• A Completely Randomized Design is a design in which independent samples of experimental units are selected for each "treatment."** 

**• That is, experimental units are assigned** *at random*  **among the treatments.**

**Three Principles of the Design of Experiments**

**(1) Randomization: Assigning experimental units to treatments by random chance.**

**(2) Replication: Using multiple experimental units for each treatment to reduce sampling variation.**

**(3) Control: Reducing the effect of "lurking variables" on the response. Done by comparing numerous treatments, and sometimes by separating the units into "blocks" of similar units before the randomization.**

**Comparing Several Population Means**

**Suppose there are** *k* **treatments (usually**  $k \geq 3$ **), so that our data represent samples from** *k* **populations.**

**We want to test for any differences in mean response among the treatments.**

# **Hypothesis Test:**

**H**<sub>0</sub>**:**  $\mu_1 = \mu_2 = ... = \mu_k$ **Ha: At least two of the treatment population means differ.**

**Q: Is the variance within each group small compared to the variance between groups (specifically, between group means)?**

**Pictures:**

**How do we measure the variance within each group and the variance between groups?**

**The Sum of Squares for Treatments (SST) measures variation between group means.**

$$
SST = \sum_{i=1}^{k} n_i (\overline{Y}_i - \overline{Y})^2
$$
  

$$
n_i =
$$
number of observations in group *i*  

$$
\overline{Y}_i =
$$
sample mean response for group *i*  

$$
\overline{Y} =
$$
overall sample mean response

**SST measures how much each group sample mean varies from the overall sample mean.**

**The Sum of Squares for Error (SSE) measures variation within groups.**

$$
SSE = \sum_{i=1}^{k} (n_i - 1)s_i^2
$$
  

$$
s_i^2 = \text{sample variance for group } i
$$

**SSE is a sum of the variances of each group, weighted by the sample sizes by each group.**

**To make these measures comparable, we divide by their degrees of freedom and obtain:**

**Mean Square for Treatments (MST) = SST**  $\overline{k-1}$ 

**Mean Square for Error (MSE) = SSE**  $n - k$ 

**The ratio**  *MSE MST* **is called the ANOVA F-statistic.**

If  $F = \frac{MSE}{MSE}$  is much bigger than 1, then the variation *MST* **between groups is much bigger than the variation within groups, and we would reject H**<sub>0</sub>:  $\mu_1 = \mu_2 = ... = \mu_k$  in favor of **H**<sub>a</sub>.

**Example: Newly hatched chicks were randomly placed into six groups, each group receiving a different feed supplement. Weights in grams after six weeks were measured.**

**Response: Weights in grams after six weeks 6 treatments: Six different feed supplements**

### **Group Sample Means:**

**casein horsebean linseed meatmeal soybean sunflower 323.58 160.20 218.75 276.91 246.43 328.92 Overall sample mean = 261.31.**

#### **Sample sizes for each group:**

 $n_1 = 12$ ,  $n_2 = 10$ ,  $n_3 = 12$ ,  $n_4 = 11$ ,  $n_5 = 14$ ,  $n_6 = 12$  $=$   $> n = 71$ .

#### **Sample variances for each group:**

**casein horsebean linseed meatmeal soybean sunflower 4151.72 1491.96 2728.57 4212.09 2929.96 2384.99**

**• We can use the formulas or software to obtain SST, SSE, MST, MSE, and F.**

**• This information is summarized in an ANOVA table:**

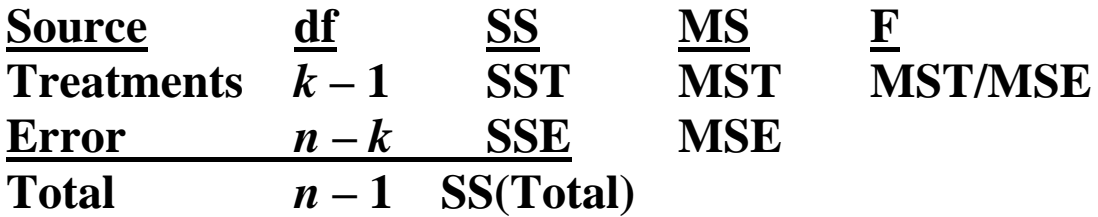

**Note that df(Total) = df(Trt) + df(Error) and that SS(Total) = SST + SSE.**

**R code (using built-in chickwts data set):**

- **> attach(chickwts)**
- **> feed <- factor(feed)**
- **> anova(lm(weight ~ feed))**

**For our example, the ANOVA table is:**

In example, we can see  $F = 15.4$  is "clearly" bigger than **1 … but how much bigger than 1 must it be for us to reject H0?**

**ANOVA F-test:**

**If H<sup>0</sup> is true and all the population means are indeed equal, then this F-statistic has an F-distribution with numerator d.f.**  $k-1$  and denominator d.f.  $n-k$ .

We would reject  $H_0$  if our F is unusually large. **Picture:**

 $H_0$ :  $\mu_1 = \mu_2 = ... = \mu_k$ **Ha: At least two of the treatment population means differ.** **Rejection Region:**  $F > F_{\alpha}$ , where  $F_{\alpha}$  based on  $(k-1, n-k)$  d.f.

**Assumptions for ANOVA F-test:**

- **We have random samples from the** *k* **populations.**
- **All** *k* **populations are normal.**
- **All** *k* **population variances are equal.**

**Example: Perform ANOVA F-test using**  $\alpha = .10$ **.** 

**If our F-test is significant, then which treatment means differ? We would then perform** *multiple comparisons of means***. Tukey's multiple-comparisons procedure will simultaneously compare each pair of treatment means:**

**R code:**

**> TukeyHSD(aov(lm(weight ~ feed)),conf.level=0.95)**